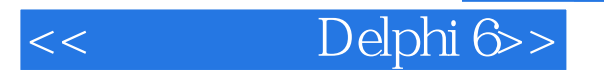

- << Delphi 6>>
- 13 ISBN 9787900643254
- 10 ISBN 7900643257

出版时间:2002-9-1

作者:董良,朱明峰,高磊,高忠涛

页数:794

字数:1177000

extended by PDF and the PDF

http://www.tushu007.com

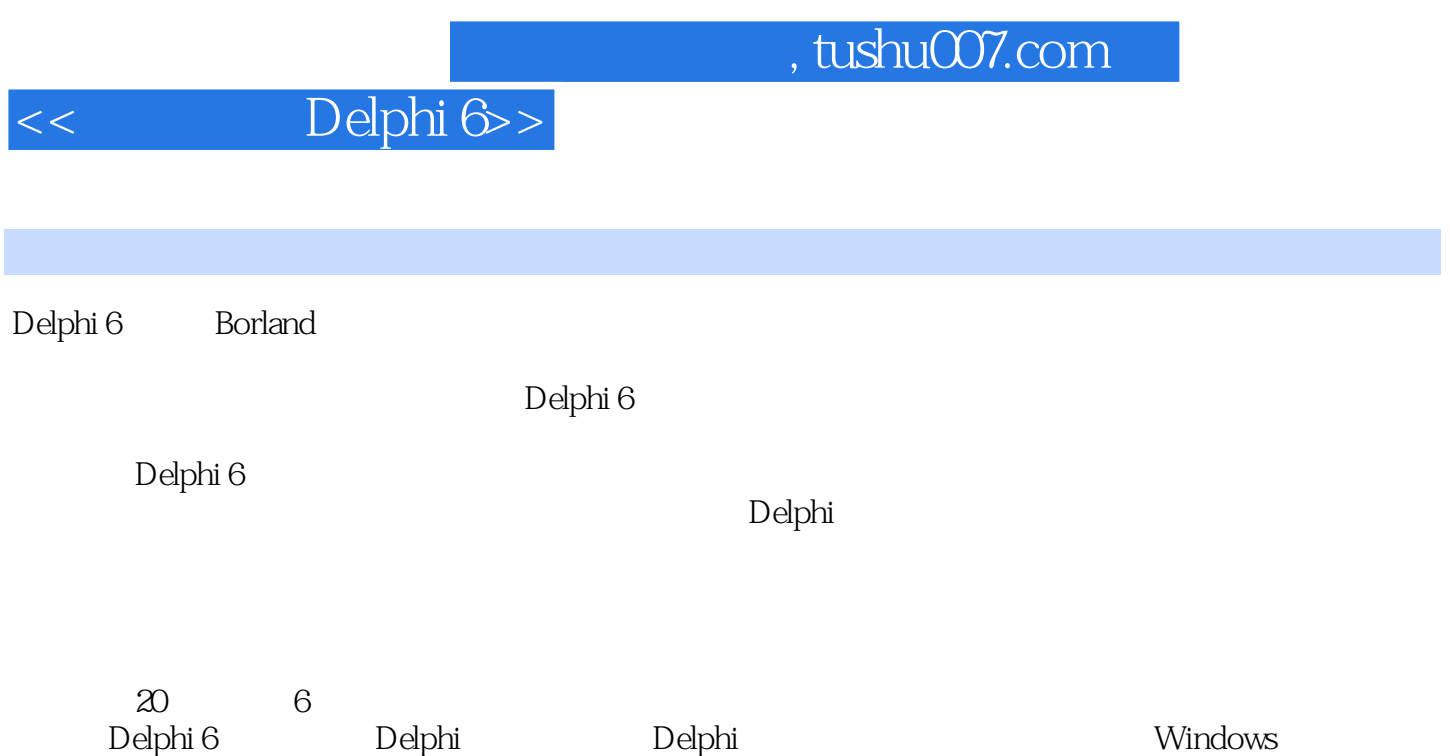

 $\mathsf{D}$ elphi $\Box$ 

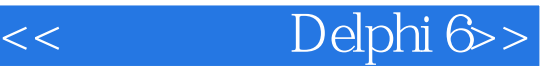

1 Delphi 1 Delphi  $6$  $1.1$ 1.1.1 Delphi  $1.1.2$  Delphi 6 1.1.3 Delphi  $6$  $1.2$  Delphi 6  $1.21$  Delphi 6 1.2.2 Delphi 6<br>1.2.3 Delphi 6 Delphi 6  $1.3$  Delphi 6  $1.31$  Delphi 6  $1.32$  Delphi 6 1.4 Delphi 6  $1.5$  Delphi 6  $1.5.1$  Delphi 6  $1.5.2$  $1.6$ 2 Delphi 6  $21$  Delphi 6  $21.1$  $21.2$  $21.3$ 2.1.4 Code Insight 2.1.5 (Ihe Project Manager)  $22$ <br> $221$ (Application)  $222$  (components) 223 224 225 226 227 228 229 22.10 New  $22.11$  Open  $22.12$  Save 2.2.13 SaveAs 22.14 2.2.15 Help Content  $22.16$  Help Index  $22.17$  About 22.18 23

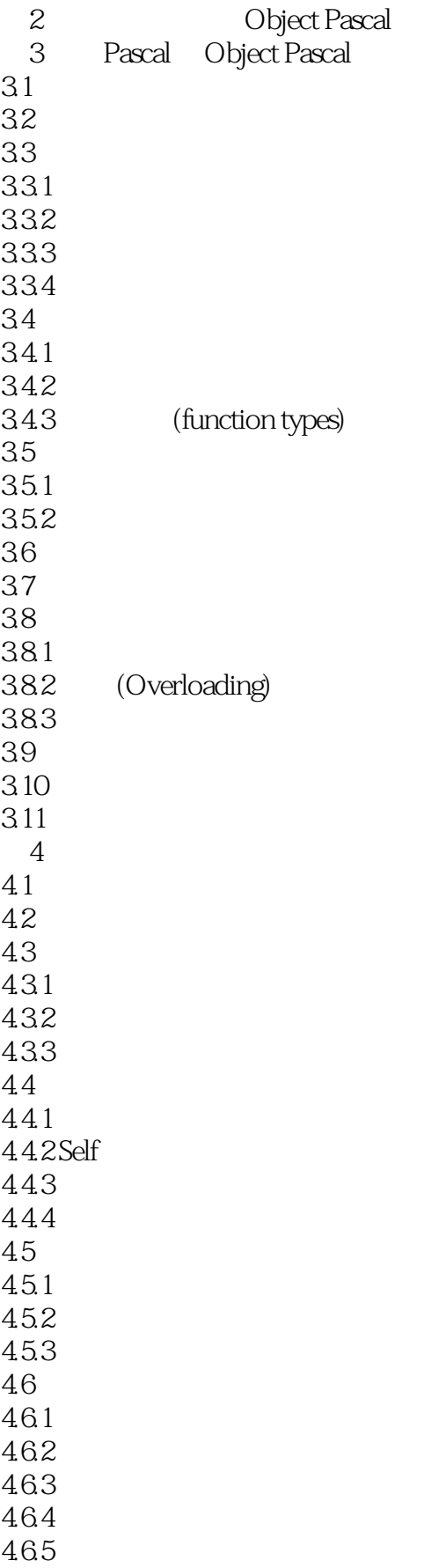

4.7  $48a<sub>s</sub>$  is 49 49.1 Delphi 49.2 49.3 4.9.4 49.5 49.6 4.10 (class-reference) 4.11 Delphi 6  $4.11.1 \,\mathrm{VCL}$ ---4.11.2 CLX---4.12 Delphi 4.12.1 4.12.2 4.123 4.13 3 Windows 5 Delphi 6 5.1 DOS Windows 5.1.1 DOS Windows 5.1.2 DOS Windows  $5.1.3$ 5.2 C + + Pascal  $521$ 5.2.2 5.23 5.3 VB Delphi  $531$  Delphi<sup>-1</sup>-5.3.2 Delphi VB 5.33 Delphi VB  $54$ 第6章 组件的使用 6.1 62 621VCL CLX 622 -6.2.3 Object Pascal 624 6.3 631 632 64 64.1 Delphi 64.2 643

<< Delphi 6>>

64.4 64.5 646 647 Delphi 6.5 Windows 6.5.1 6.52 65.3 65.4 65.5 65.6 66 66.1 TEdit TmaskEdit 6.6.2 TMemo TRichEdit 6.6.3 RichEdit(VCL) 6.6.4 TLabeledEdit控件 67 6.7.1 (Scroll bars) 6.7.2 Trackbar 67.3 Up-Down (VCL) 6.7.4 SpinEdit (CLX) 67.5 Hotkey (VCL) 67.6 Splitter 67.7 68 6.8.1 TButton 6.8.2 (TBitBtn) 6.8.3 (Speed buttons) 6.84 (TCheckBox) 6.85 (TRadioButton) 6.9 6.9.1 (TListBox TCheckListBox) 6.9.2 (TComboBox) 69.3 ImageList 69.4 (TComboBoxEx) 6.9.5 (TColorBox) 6.9.6 TreeView (TTreeView) 6.9.7 ListView  $69.8$  ( VCL) 6.10 6.10.1 6.10.2 TScrollBox 6.10.3 (Trabcontrol) 6.10.4 (TPageControl) 6.10.5 (THeaderControl) 6.10.6 TPageControl 6.11

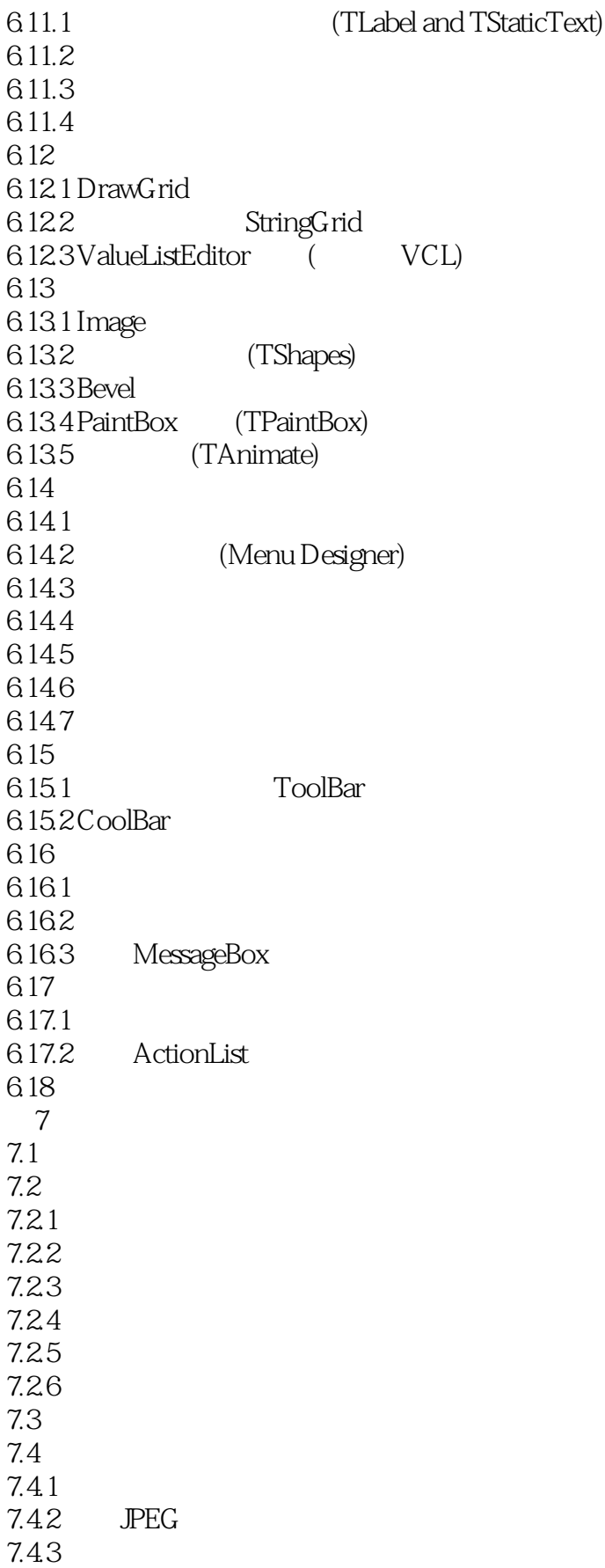

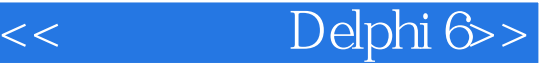

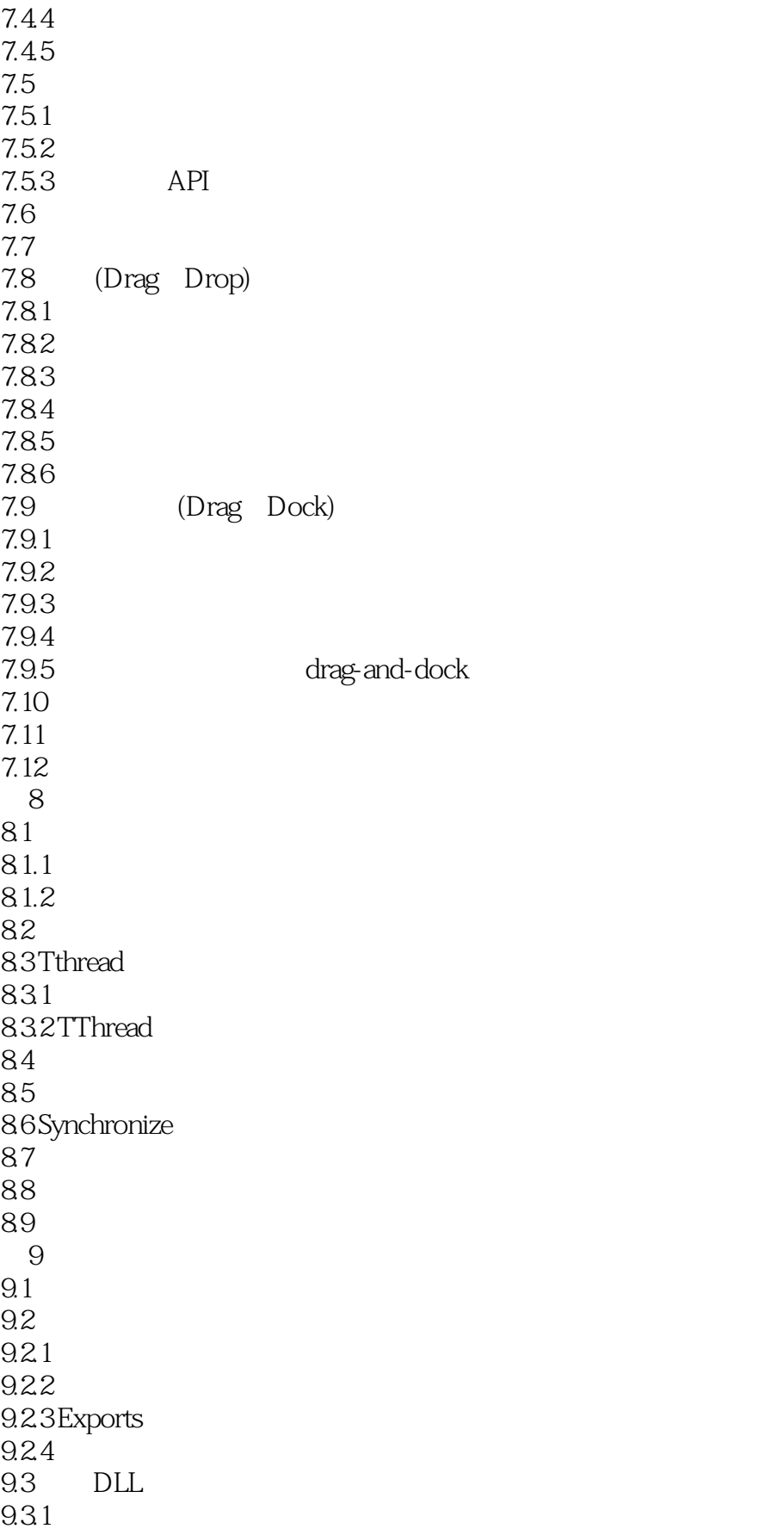

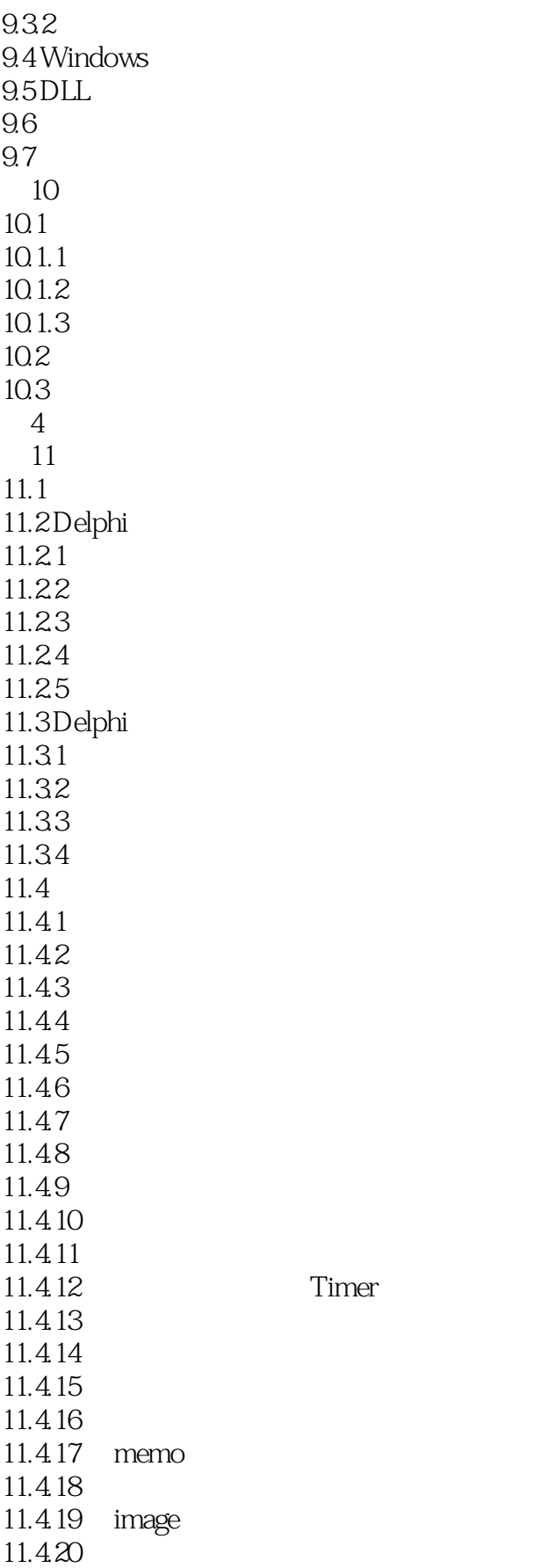

Timer

### << Delphi 6>>

11.5 TDataSource 11.5.1 TDataSource 11.5.2 TDataSource 11.5.3 TDataSource 11.5.4 TDataSource 11.5.5 TDataSource  $11.6$  $11.61$ 11.62 11.63 Form 11.64  $11.7$ 12 BDE 12.1 BDE 12.2 BDE 12.2.1 BDE 12.2.2 BDE 12.23 12.24 BLOB 12.25 BDE 12.3 BDE 12.3.1 BDE 12.3.2 TTable 12.33 TQuery 12.34 TStoredProc 12.3.5 IDatabase 12.3.6 TSession 12.3.7 TBatchMove 12.3.8 TUpdateSQL 12.3.9 TNestedTable 12.3.10 TBDEClientDataSet  $12.4$ 13 ADO 13.1 ADO 13.2 ADOExpress 13.2.1 TADOConnection 13.2.2 TADOCommand 13.2.3 TADODataSet 13.2.4 TADOTable 13.25 ADO 13.2.6 ADO Master/Detail 13.3  $14$  $14.1$ 14.2 14.3 14.4

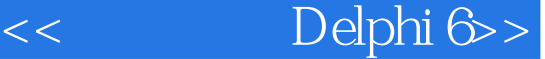

ı

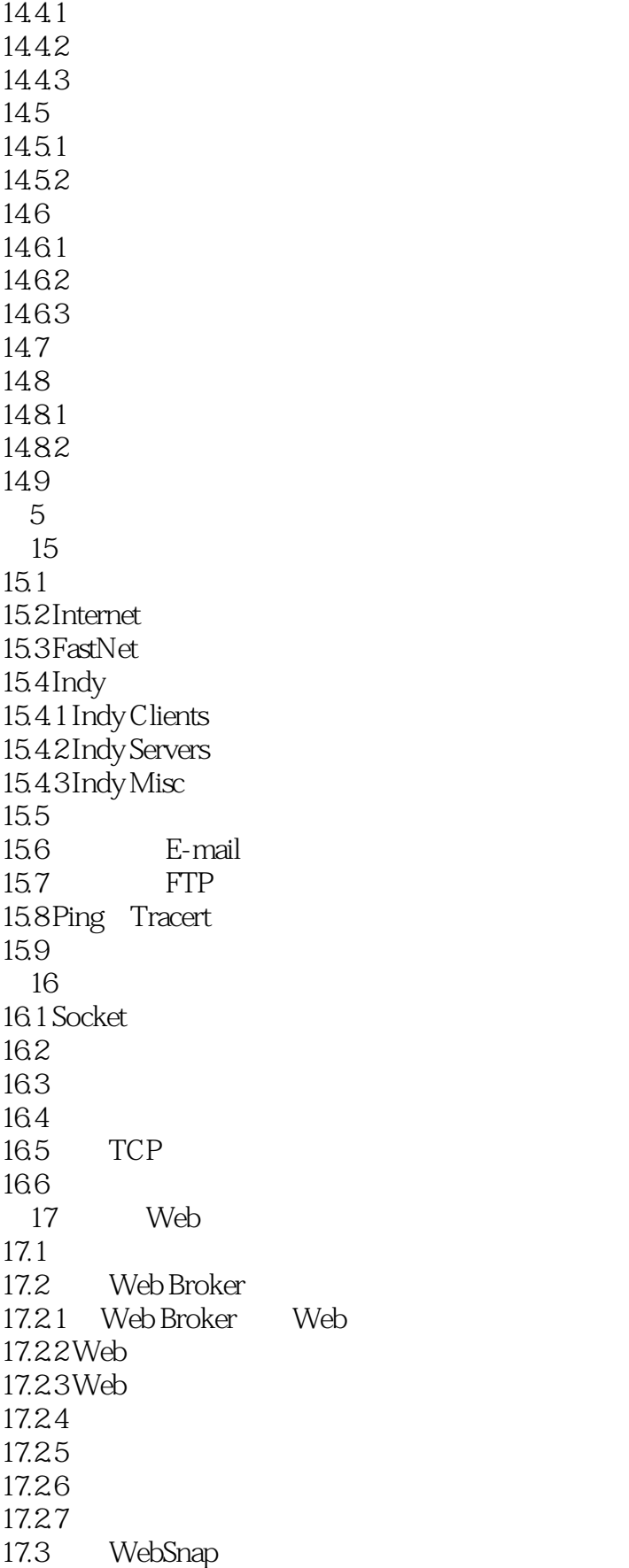

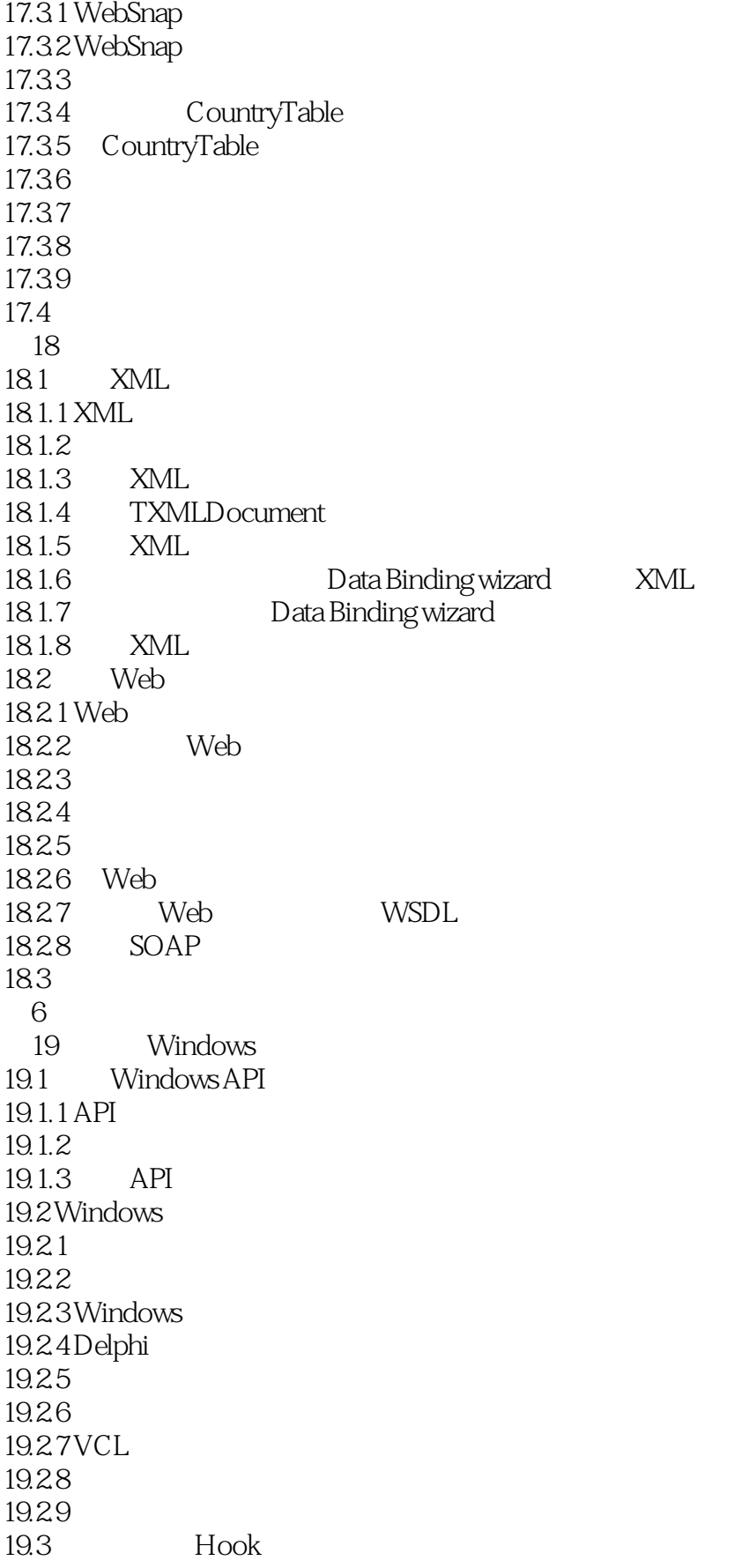

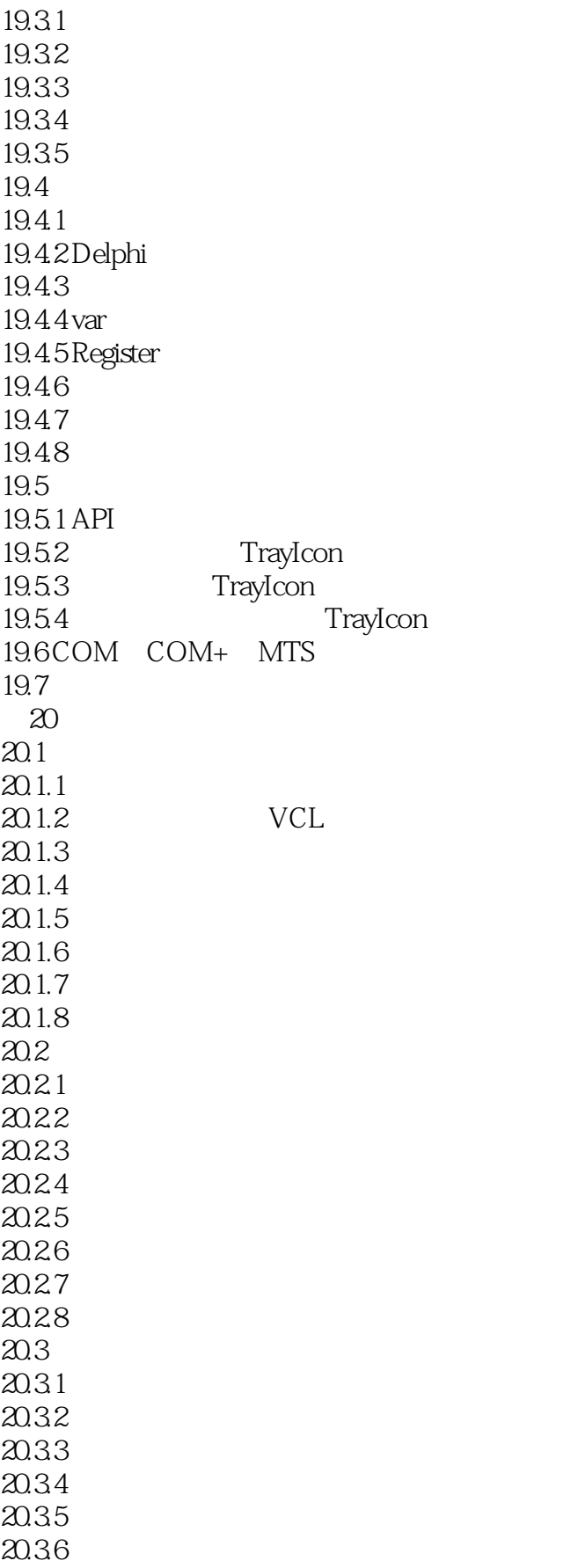

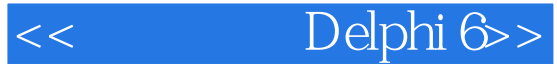

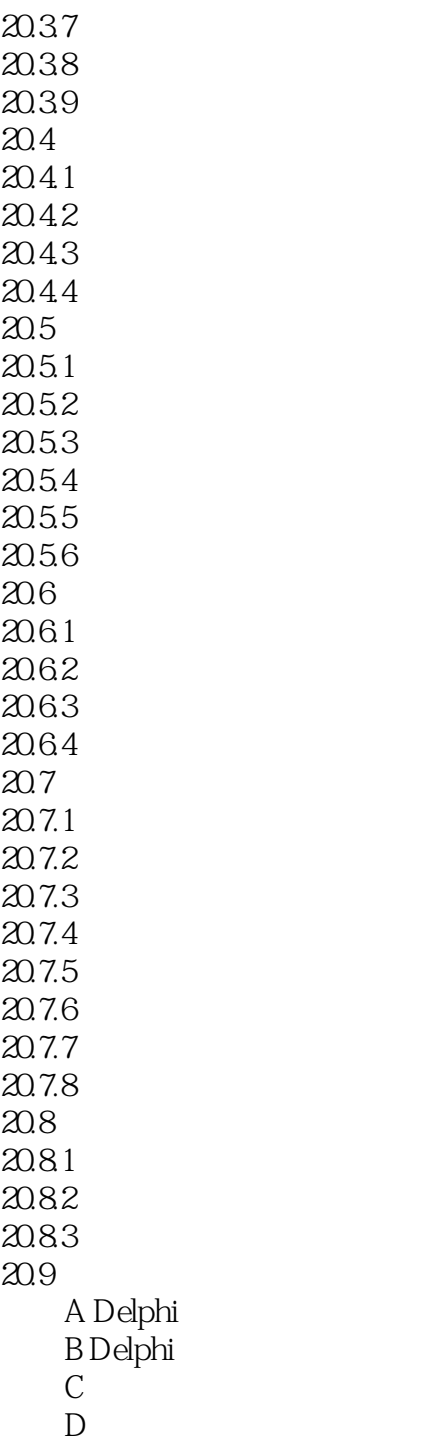

I

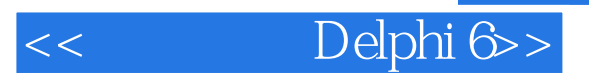

本站所提供下载的PDF图书仅提供预览和简介,请支持正版图书。

更多资源请访问:http://www.tushu007.com